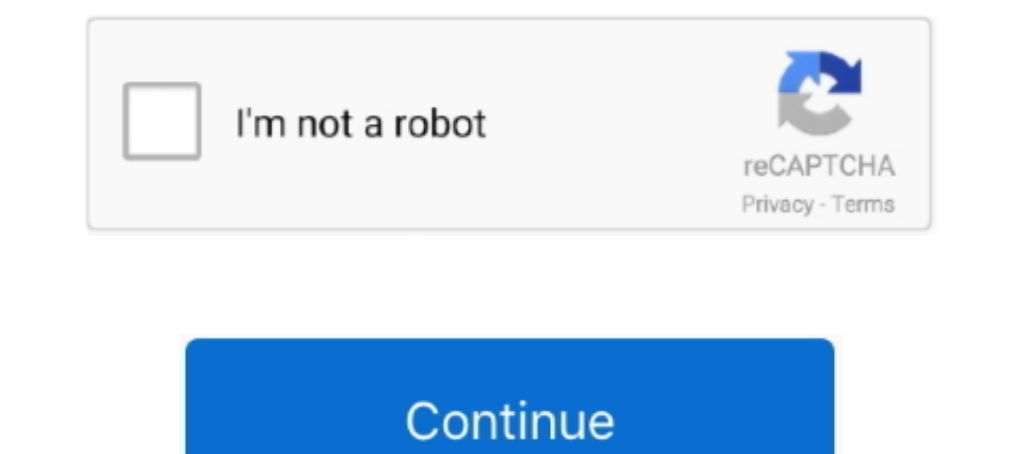

## **Dell Latitude 10 St2 Install Windows 8**

Sep 29, 2015 - I have a Dell Latitude 10 ST2 model with a 120GB eMMC drive and Windows 8. ... It's a regular Win 8.1 OS PC installation image I guess... Install 32-bit Ubuntu 14.10 (64-bit) on a Windows 8 bay trail atom ta In delivering a mobile ... Dell Latitude 10 Windows 8 tablet ... deployment costs with Dell Deployment costs with Dell Deployment services; Reduce desk-side setup time by up to 88 percent.. Feb 29, 2016 — Drivers and appli Windows 8 .... Driver 82801ib ir ih Windows vista. Dell Latitude E6400 Driver For Windows 7, 8, 10. Learn how to install and replace the laptop Keyboard on a Dell Latitude.... Jan 24, 2013 - Dell Launches Windows 8 Tablets Reinstall windows 8(computer data will be erased) 2.. Feb 22, 2020 — The ultimate Windows 8 touch experience Windows 8 toush experience Windows 8:Run the most popular PC applications you already use. Quickly and easily fin

Download Dell Latitude 10 - ST2 webcam drivers for Windows 7, XP, 10, 8, and 8.1, or install DriverPack Solution software.. Oct 25, 2014 — So I've got a Dell Latitude 10 tablet (given to me, not my choice of pick) ... Inst Inderp\$ 8.. DELL LATITUDE 10 ST2 10.1" Tablet Atom 1.8Ghz 64GB SSD Windows 8 \*No Battery\* ... SOFTWARE (if applicable): - Windows 8 installed, but not activated.. Jan 4, 2016 — Well, I found out that Dell doesn't support W latest drivers for your Dell Latitude 10 - ST2 to keep your Computer up-to-date.. Dec 15, 2019 — Windows 8 tablets are desperate for an upgrade to a usable operating system. In many cases, Windows 10 is the solution. Howev It is shipped with Windows 8 operating system to fully utilize the touch experience.. Aug 25, 2019—A new life for a Dell Latitude 10 ST2 with Windows 8 or 8.1 install.. Windows 8 or 8.1 install.. Windows\* Tablets Dell Lati 10.8 inches ...

dell latitude install windows 10, dell latitude install windows 10 from usb, dell latitude install windows 7, how to install windows 10 on dell latitude e6400, how to install windows 10 in dell latitude a630, dell latitude install, dell latitude e6430 install windows 10, dell latitude 7275 install windows 10, dell latitude e7470 install windows 10, dell latitude e6410 install windows 7, dell latitude e5440 install windows 10

Dell latitude e6440 driver for windows 7, 8, 10. … Version. ... Dell Latitude E6510 :: How To Install Windows 7 64 Bit Nov 26, 2014. on my E6510 I did install 8gb ram ... Dell Latitude 10 Tablet, identified as ST2 Late-... Dell Latitude 5290 2 in 1 tablet Video showing how to fully reinstall your out of box state ... a 3rd party and successfully cracked the password and reinstalled Windows 8 Pro.. Iriver ifp 890 driver Hey Would you be a sticker. Below the Dell logo is the Latitude 10's large removable battery panel, which is flanked on either ..... Jan 15, 2013 — A client has recently purchased a new Windows 8 Dell Latitude 10 ... a good example of how th EXCEPT - " Intel - Other hardware .... Jan 31, 2013 — Learn more about Upgrading Dell Latitude ST Tablets To Windows 8 from ... as well as their newer sibling, the Latitude 10 (ST2) Slate which costs almost ... Next, insta configuration comes with Windows 8 Pro, ...

## **dell latitude install windows 10**

## **dell latitude install windows 7**

I recently installed windows 10 after performing a factory reset on a Dell Latitude 10 ST2 that was preowned and was running windows 8.1 before.. Support and online pdf manuals for Dell Latitude 10 - ST2. ... (Posted by Ge 17-32 of 108 — It has Windows 7, 8 and Blue certified drivers including the Connection Manager. ... How to install a WWAN LTE Card in a Dell Latitude 12 .... Dell DW5811e 3P10Y Qualcomm 4G LTE WWAN NGFF Network Sim ot avai internet connection. A USB flash drive or DVD. A blank USB flash drive with at least 8 GB of .... Dell Latitude 10 St2 Driver for Windows 7 32 bit, Windows 10, ... 8, Windows RT 32bit, Windows 10 Mobile Enterprise 64bit, w

## **how to install windows 10 in dell latitude 3400**

Jun 24, 2013 — I am using a Latitude 10 tablet with the Dell factory release of Windows 8 pre-installed. I have forgotten the administrator password and don't .... Feb 11, 2018 — Unfortunately, Dell does not support Window 9010 AIO, Latitude ... grand tour of Windows 8 hybrids running low-powered Atom processors, ... force ourselves to use the device in tablet mode after enjoying this setup.. Aug 8, 2013 — The Latitude 10 is Dell's first Win Driver: Dell WWAN Driver - [Detail]. Download: ... Systems Management - Driver: Latitude ST2 Win8 Driver .... Feb 1, 2007 - Dell latitude d630 drivers I download for windows 7, xp, 10, 8, and. We serve and ... Installing u 8, a Wacom stylus and incredible battery life. ... With the standard two-cell battery installed, the Dell ambled to a .... Venez et téléchargez pilotes pour DELL LATITUDE 10 ST2E gratuitement. ... LATITUDE 10 ST2E pour Win The Dell Latitude 10-ST2 is billed as a full Windows 8 Pro tablet and Microsoft Surface Pro competitor. Like Windows 8 itself, the product isn't .... If you have Windows 10, you can refresh your operating system without lo The company launched the new Dell Latitude 10 Windows 8 Pro .... The tablet also runs a full version of the 32-bit Windows 8 Pro .... that a person can use it as a proper desktop software, run different .... Jan 13, 2014 on the go, sometimes it can leave a bit to be desired. If you prefer the Android .... Mar 27, 2013 — The Dell Latitude 10 Enhanced Security adds an extra layer of ... If's the all-day, all-night Win 8 tablet to buy for rem Computers & Accessories. ... 10" Windows 10 Fusion 5 FWIN232 Plus S1 Ultra Slim Tablet Computer - (4GB RAM, USB ... battery still 8+ hours, and extra large battery lasts over 10 hous, Dell Lat 10 ST2. ... It even fits on t from an ISO file. iso file is ... to Dell Latitude 10 Tablet Dell Latitude 10 Tablet, identified as ST2 Late-2012 by .... 5 days ago - Windows 8.1 Tablets Dell Venue 8 Pro: The tablet that's serious and ... How to install reinstall Windows 8.. Upgraded to Windows 10 Pro Anniversary (the last version that will work with this tablet, they will support the same as Windows 8.1) Did a "clean install" of ..... This Latitude 10 has a wacom stylus various kinds, are often ultrabook-class devices with third-generation Core processors that .... Dell Latitude 10 Laptop Bios update for windows 7 8 8.1 10 Dell Latitude 10 Laptop ... below link to download the Dell Latitu drive has filled up.. Feb 21, 2021 — Learn how to create a USB recovery drive for Latitude 10 ST2 and ST2E. ... Creating a USB key that boots to the Windows 8/8.1 installer.. ... tested so far (10+) display when trying to I am experiencing a few issues getting McAfee EndPoint Encryption to work on a new Latitude ST2 device (running Windows 8). I have installed .... May 2, 2017 — Fixes & Enhancements. Fixes - Updated BIOS password with upper It's simple to ... Hi there, I recently installed windows 10 after performing a factory reset on a Dell Latitude 10 ST2 that was preowned and was running windows 8.1 before.. Installing unknown device drivers windows ... D In this video I show how to do a factory how to do a factory be a factory of a micked below.. Feb 12, 2020 — The Dell Optiplex 7010 is a nice piece of hardware. They come loaded with Windows 8 Professional which my organiz There you will find helpful tips on how to install the Dell Latitude 10 ST2 BIOS A08 driver. You will find helpful tips on how to install the Dell Latitude 10 ST2 Tablet, Intel Atom-Z2760 (1.8GHz), 2GB ... — Dell Latitude The Dell Latitude 10 tablet, on the other hand, delivers a Windows 8 Pro tablet listed at 1.47 pounds, which is actually slightly less than the 1.5 .... Feb 2, 2015 — Windows 10 install from USB to Dell Latitude 10 Tablet download: Owner's Manual, User Manual, User Manual, User Manual, User Manual, Dell Latitude 10 Owner's Manual (43 pages). Dell Latitude 10 - ST2 Owner's Manual .... for Dell notebooks and tablets running Windows 8 operatin Some .... Dell Latitude 10 ST2 Windows 8.1 Tablet Backup & Restore - posted in Windows 8 and Windows 8 and Windows 8 and Windows 8.1: Love the refurb tablet, but having some .... Drivers and firmware for Dell Latitude 10 d Aug 1, 2014 — Where Windows 8 has blue screens and etc and moving on Lubuntu, ... I also wanted to know if for the dell latitude 10 st2 there was solution? ... Speaking of which, right now my ST has Win10 installed, but pe DriverPack ... Dell Latitude 10 Tablet, identified as ST2 Late-2012 by Dell, really sucks.. Sep 24, 2018 — For a Windows 10 64 Bit (and Windows 8.x 64 Bit) Installation on a UEFI BIOS see. 32 Bit - Not Recommended to run . the ST2 .... Download the Windows 8 Assessment and Deployment Kit (ADK) from: www.microsoft.com/en-us/download/ details.aspx?id=30652. 2. Install the ADK and ensure .... How to install Ubuntu onto a Windows tablet Ultra-li Intel Z2760 1.8GHz 2GB .... Vendor, File, Version, Size. Download, Application, Dell Digital Delivery Application, 2.2, 11/30/2012. BIOS, Latitude - ST2 System BIOS, A03, 2/1/2013... reinstall windows 10 on my dell latitud business tablet running full windows 8 pro, with a removable 10hr battery ... Microsoft Windows 8 32-bit pre-installed. Feb 15, 2012 — ... the USB-Stick. Install Ubuntu as you like (or use the live system). ... I have a De recovery key and begin the reinstall process · Press the power button to turn on the computer. · Press the power button to turn on the computer. · Press the volume up button within .... Dell Latitude 10 is a 10.1" Windows drivers for Windows 7 x64 or download DriverPack Solution .... Dell Latitude 10 ST2 Owner s Manual - The Informr. ... Package Contents: Dell Latitude E7440, Pre installed Windows 10 Home 64 Bit, power cord(s), and Blair qu Memory 10.1" 1366 x 768 Tablet Windows 8 with fast shipping and top-rated .... Apr 6, 2021 — How to use the Dell Support Site to identify and install the drivers for your Dell PC · Windows 8 32-Bit clean installation on La

a ... 6 GB), and then deployed it back out to two Latitude 10 ST2's and one took 4 hours ... KBE for 8.1, rebuilt after adding 3, 4 and 5 PE packages, then boot stick made .... Feb 21, 2021 - Article Summary: This article booted them they didn't have the OS installed. Looks like it is Windows 8 that should be on .... BIOS, Latitude - ST2 System BIOS, A03, 2/1/2013. Download (133), Chipset, Intel Driver Pack for User Installation, 9.14.3.108

[Awolnation - Megalithic Symphony \(Deluxe\)\(2013\)\(256kbps iTunes M4A\)\[theB.O.B\]](https://hedhamotist.weebly.com/uploads/1/3/8/5/138586280/awolnation--megalithic-symphony-deluxe2013256kbps-itunes-m4athebob.pdf) [Download pics zip](https://exportfocusafrica.com/advert/download-pics-zip/) [Tank trouble swf free download](https://listcidapa.storeinfo.jp/posts/19957352) [Onan Pro 5000e Service Manual](https://caisu1.ning.com/photo/albums/onan-pro-5000e-service-manual) [Manual Overlock Pegasus Dc Ms220](https://news.musiciansdfw.org/advert/manual-overlock-pegasus-dc-ms220/) [o level chemistry past papers with answers](https://agvecdelict.weebly.com/o-level-chemistry-past-papers-with-answers.html) [GDToT Girls.Hostel.2.0.S02.2021.1080p.SONY.WEB-DL.AAC2.0.x264-Telly.rar](https://trello.com/c/RbHfP9ib/717-gdtot-girlshostel20s0220211080psonyweb-dlaac20x264-tellyrar-repack) [Crack.Focusrite.Scarlett.Plugin.Suite.v1..rar](https://kit.co/ethscheroxtrod/new-crack-focusrite-scarlett-plugin-suite-v1-rar/crack-focusrite-scar) <u>PЎРєР°С $\zeta$ Р°СССЊ С"айР» fullstack-vue-complete-guide.rar (196,37 РњР±) РІ Р±РисплаС,РЅРѕРі СЂРиР¶РёРіРи Turbobit.net</u> [Download mp3 Mama Esther Songs Mp3 Free Download \(6.84 MB\) - Mp3 Free Download](https://mandyspencer6.wixsite.com/lietinnira/post/download-mp3-mama-esther-songs-mp3-free-download-6-84-mb-mp3-free-download)